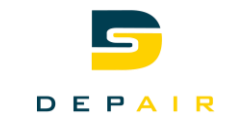

# Site Depair Facteur K

Mode d'emploi

- Détermine le Facteur K
- Calcule le poids de l'air
- Calcule la pression différentielle ou du débit

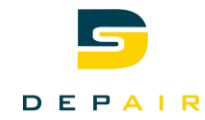

# <span id="page-1-0"></span>1 Table des Matières

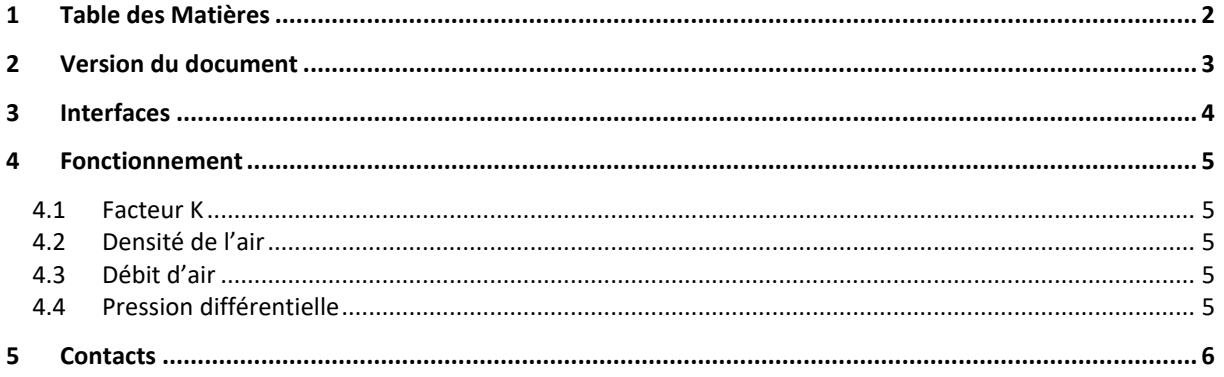

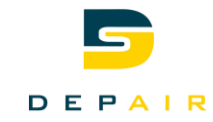

# <span id="page-2-0"></span>**2 Version du document**

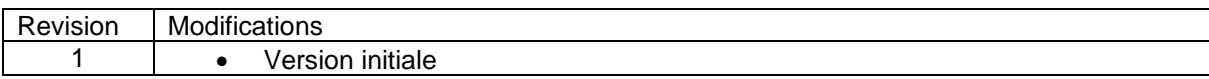

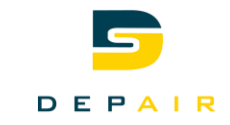

#### <span id="page-3-0"></span>**3 Interfaces**

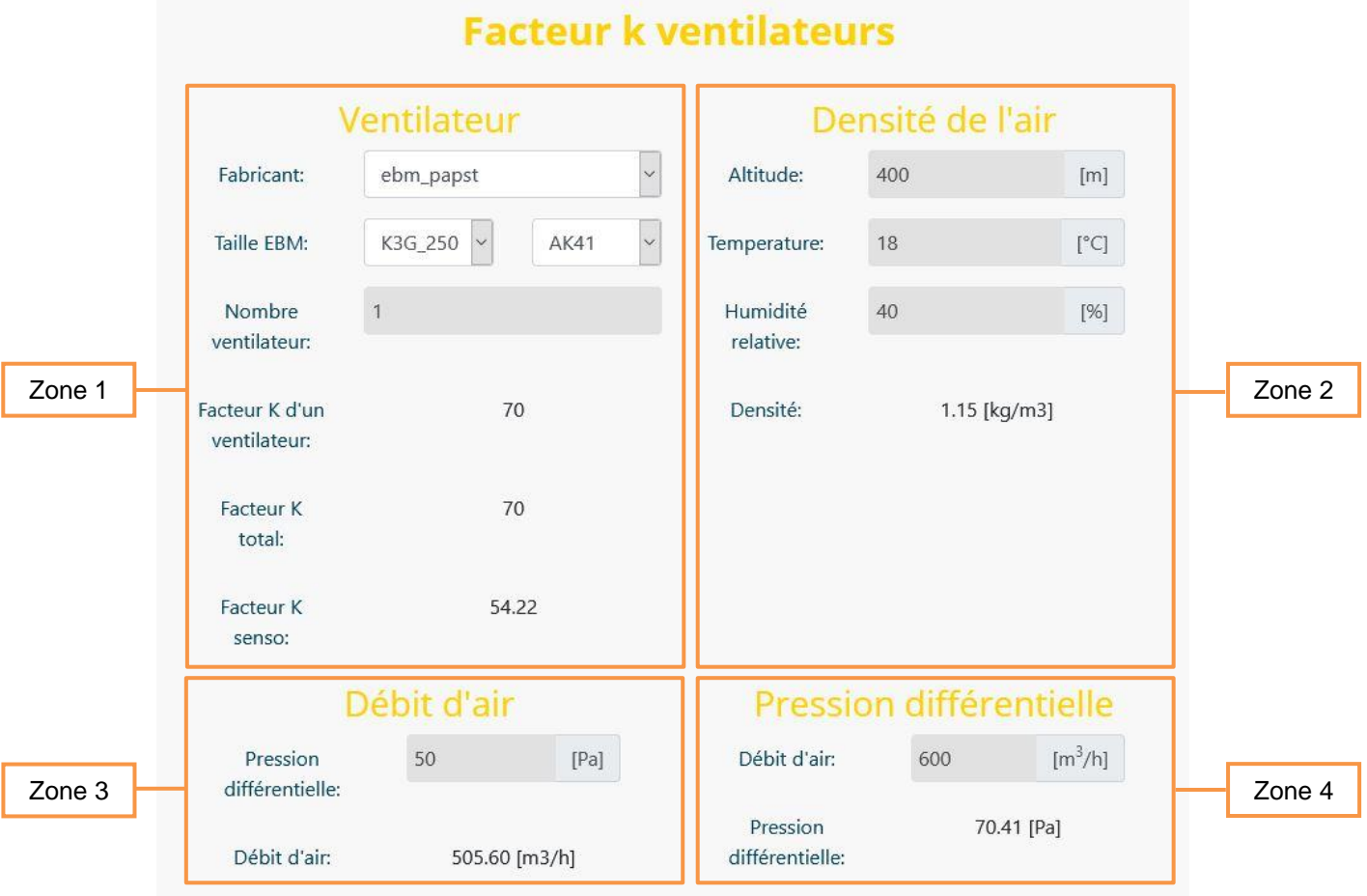

L'interface du fichier outil est divisé en 4 zones :

• La Zone 1 : Ventilateur

Dans cette zone, il faut entrer les données du ventilateur (fabricant, taille de la roue et nombre de ventilateurs). Avec ces informations, l'outil nous donne le facteur Kfabricant d'un ventilateur, le facteur K<sub>fabricant</sub> combiné s'il y a plus d'un ventilateur et le facteur K<sub>senso</sub> à entrer dans le Senso pour la mesure du débit. Pour le détail des calculs, voire 4.1 Fonction.

• La Zone 2 : Densité de l'air

Dans cette zone, il faut entrer les données ambiantes (altitude, température et humidité relative). Avec ces informations, il est possible de calculer la masse volumique de l'air, appelé par la suite p<sub>air</sub> en [kg/m<sup>3</sup>]. Pour le détail du calcul, voire 4.1 Fonction.

- La Zone 3 : Débit d'air Dans cette zone, il est possible de calculer le débit d'air en fonction de la pression différentielle du ventilateur, ρair et facteur Ksenso. Pour le détail du calcul, voire 4.1 Fonction.
- La Zone 4 : Pression différentielle Dans cette zone, il est possible de calculer la pression différentielle en fonction du débit d'air, du ventilateur, ρair et facteur Ksenso. Pour le détail du calcul, voire 4.1 Fonction.

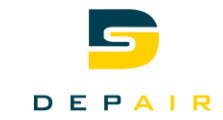

#### <span id="page-4-0"></span>**4 Fonctionnement**

#### <span id="page-4-1"></span>**4.1 Facteur K**

Le facteur Kfabricant est un coefficient donné par le fournisseur du ventilateur, il est calculé selon le diamètre de l'aube du ventilateur et différents coefficients. L'outil nous donne donc les valeurs du fournisseur.

Si plusieurs ventilateurs sont utilisés, le facteur Kfabricant est multiplié par le nombre de ventilateurs

$$
K_{Total} = K_{Fabricant} * nb_{ventilateurs} = [m^2 s/
$$

Ensuite le facteur Kfabricant est multiplié par un facteur donné par le fabricant des Senso pour adapter la valeur à la formule du Senso.

$$
K_{senso} = K_{Ebm} * 0.7746
$$

$$
K_{senso} = K_{Ziehl} * 0.7746
$$

#### <span id="page-4-2"></span>**4.2 Densité de l'air**

La formule pour le calcul de la densité de l'air en fonction de l'altitude, l'humidité relative et de la température est une formule assez longue, comme vous pouvez le voir si dessous. Heureusement, l'outil calcule tout pour nous.

$$
\rho=\frac{1}{287.06(T+273.15)}\bigg[101325\left(1-\frac{0.0065*h}{288.15}\right)^{5.255}-230.617*\varphi*e^{\left(\frac{17.5043*T}{241.2+T}\right)}\bigg]=\left[ {kg/\mathstrut}_{m^3}\right]
$$

 $T = temperature$  [°C]  $h = altitude[m]$ 

<span id="page-4-3"></span> $\varphi =$  humidité relative  $[-]$  Exemple 0.2 pour 20%

#### **4.3 Débit d'air**

Le débit d'air est calculé selon la formule donnée par le fabricant de Senso. Elle prend en compte la masse volumique de l'air, la différence de pression et le Facteur Ksenso. Le nombre de ventilateur est déjà pris en compte dans le calcul du Facteur Ksenso.

$$
q_v = K_{senso} \sqrt{\frac{2 * \Delta P}{\rho_{air}}} = \left[\frac{kg}{m^3}\right]
$$

 $\Delta P =$  difference de pression [Pa]  $\rho_{air} = density$ é de l'air  ${k g \choose m^3}$ 

#### <span id="page-4-4"></span>**4.4 Pression différentielle**

En reprenant la formule du Débit d'air, on peut la transformer afin de calculer la pression différentielle en fonction du Débit, de la masse volumique de l'air et du facteur Ksenso.

$$
\Delta P = \frac{q_v^2 * \rho_{air}}{K_{senso}^2 * 2} = [Pa]
$$

 $q_v =$  debit d'air ${m^3 \choose h}$  $\rho_{air} = density$ é de l'air  ${k g \choose m^3}$ 

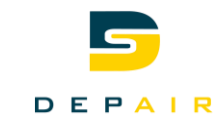

#### <span id="page-5-0"></span>**5 Contacts**

Pour plus d'informations, veuillez nous contacter.

# **Depair SA** Rue du manège 30 3960 Sierre

# Ligne téléphonique E/MAIL

[+41 27 455 16 14](tel:0041274551614) [info@depair.ch](mailto:info@depair.ch)

Scannez ici pour accéder à notre page outils.

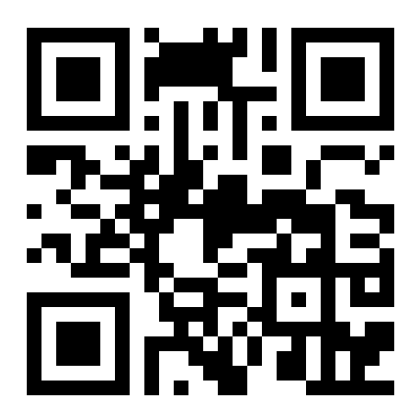